# Lezione 9

Compendio booleani Tipo char Conversioni esplicite

Programmazione I – Paolo Valente - 2016/2017

## Tipi di dato

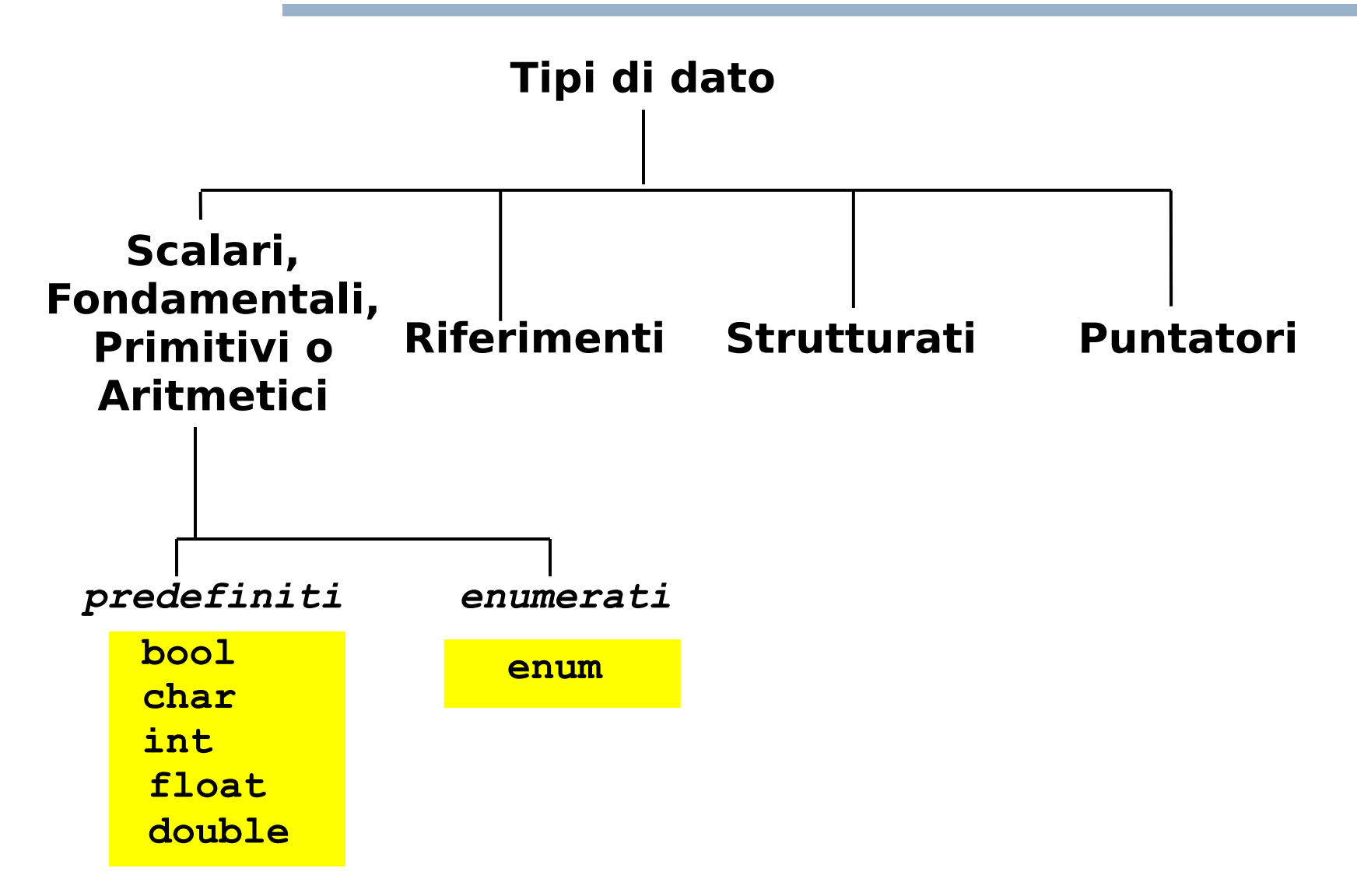

Programmazione I – Paolo Valente - 2016/2017 2

# Tipi di dato primitivi

- **Numeri interi** (**int**)
	- Già trattati

#### **Compendio Valori logici**

- Corto circuito logico
- **Espressione condizionale**
- **Caratteri** (**char**)
- **Conversioni di tipo esplicite**

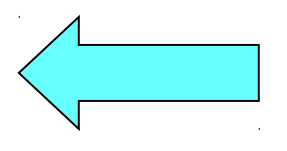

# Corto-circuito 1/3

- Si dice che un operatore logico binario è **valutato in corto circuito** se
	- $\mathbb{Z}^2$ il suo secondo operando non è valutato se il valore del primo operando è sufficiente a stabilire il risultato
- In C/C++ sono valutati in **corto-circuito** gli operatori logici **&&** e **||**

# Corto-circuito 2/3

 Esempi: **false && x** Il valore del primo operando è sufficiente per stabilire che l'espressione è falsa, quindi il secondo operando **non è valutato true || f(x)** Il valore del primo operando è sufficiente per stabilire che l'espressione è vera, quindi il secondo operando **non è valutato** Di conseguenza **f(x) non è invocata 22 || x** Il valore del primo operando è sufficiente per stabilire che l'espressione è vera, quindi il secondo operando **non è valutato**

# Corto-circuito 3/3

- Ricordiamo che && e || sono associativi a sinistra, per cui, per esempio: **a && b && c == (a && b) && c a || b || c == (a || b) || c**
- Ne segue che:
	- **a && b && c** Se **a && b** è falso, il secondo operando del secondo **&&** (ossia **c**) non viene valutato
	- **a || b || c** Se **a || b** è vero, il secondo operando del secondo **||** (ossia **c**) non viene valutato
- Questo esempio con 3 termini si può banalmente generalizzare al caso di n termini

## Esempio

```
 Cosa stampa il seguente programma?
bool fun() {
     cout<<"fun invocata"<<endl ;
     return true ;
}
main()
{
     bool a = true ;
     if (a && fun())
          cout<<"programma terminato"<<endl ;
}
```
Programmazione I – Paolo Valente - 2016/2017

## Risposta

Stampa:

**fun invocata programma terminato**

 Perché è necessario invocare **fun** per determinare il valore dell'espressione condizionale

## Esempio

```
 Cosa stampa il seguente programma?
bool fun() {
     cout<<"fun invocata"<<endl ;
     return true ;
}
main()
{
     bool a = true ;
     if (a || fun())
          cout<<"programma terminato"<<endl ;
}
```
Programmazione I – Paolo Valente - 2016/2017 Marchael Annual Company of Tennes I Superior Paolo Valente - 2016/2017

## Risposta

Stampa:

**programma terminato**

 Perché **non** è necessario invocare **fun** per determinare il valore dell'espressione condizionale

# Espressione condizionale

<condizione> **?** <espressione1> **:** <espressione2>

- Il valore risultante è quello di <espressione1> oppure quello di <espressione2>
	- Dipende dal valore dell'espressione <condizione>:
		- se <condizione> è vera, si usa <espressione1>
		- se <condizione> è falsa, si usa <espressione2>
- Esempi:
	- **3 ? 10 : 20** // vale sempre 10
	- **x ? 10 : 20** // vale 10 se x è vero, 20 altrimenti
	- **(x>y) ? x : y** // vale il maggiore fra x ed y

Programmazione I – Paolo Valente - 2016/2017 11

# Sintesi priorità degli operatori

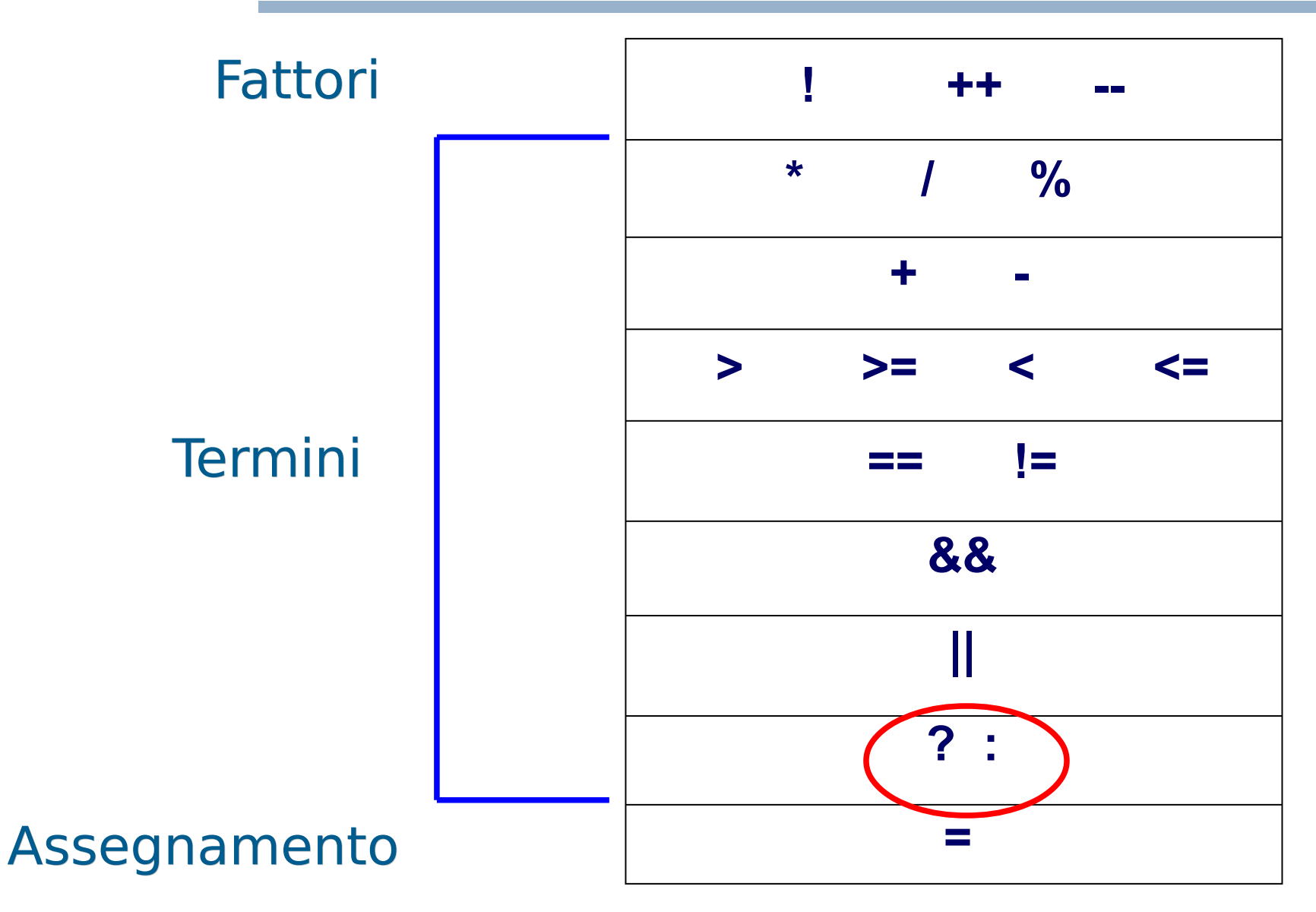

Programmazione I – Paolo Valente - 2016/2017 12

#### **Esercizi**

Svolgere gli esercizi oper cond.cc e, per casa, oper cond2.cc della settima esercitazione

# Tipi di dato primitivi

- **Numeri interi** (**int**)
	- Già trattati

#### **Compendio Valori logici**

- Corto circuito logico
- **Espressione condizionale**
- **Caratteri** (**char**)
- **Conversioni di tipo esplicite**

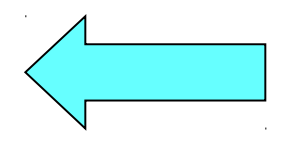

# Prima di iniziare ...

- … un esempio di quello che si può fare con l'opportuna conoscenza del tipo **char**
- <http://asciimation.co.nz/>

 Non vi preoccupate, cominceremo da qualcosa di più semplice ...

### Tipo carattere: **char**

- Rappresenta l'insieme dei caratteri utilizzabili in accordo allo standard del linguaggio C/C++
- Costanti letterali carattere
	- Dato un carattere, la corrispondente costante letterale carattere si ottiene racchiudendo il carattere tra **singoli apici**
		- **'a' 'b' 'A' '2' '@'**
	- Diverso dal caso dei letterali numerici, che non andavano corredati da simboli aggiuntivi all'inizio ed alla fine

# Caratteri speciali

Mediante le costanti letterali carattere si possono però denotare anche:

 caratteri speciali: '\n' A capo '\t' Tabulazione '\'' Singolo apice ' '\\' Backslash '\"' Doppi apici "

## Stampa di un carattere 1/2

- Se scriviamo
	- **cout<<'a'<<endl ;**
- Cosa stampa?
	- **Provare per scoprirlo**

Programmazione I – Paolo Valente - 2016/2017 18

## Stampa di un carattere 2/2

- Stampa il carattere **a**
- Ne deduciamo che, in qualche modo nel programma è stato memorizzato tale carattere
- Lo stesso carattere è stato poi passato in qualche modo dal programma al terminale
- Ma da quanto abbiamo imparato finora, nella memoria di un elaboratore è possibile memorizzare solo numeri ...

# Rappresentazione caratteri 1/2

- Sappiamo che la memoria è fatta solo di locazioni contenenti (solo) numeri
- Come memorizzare un carattere in una locazione che può contenere solo un numero?
- Un problema simile si aveva nelle trasmissioni telegrafiche
	- Si potevano trasmettere solo segnali elettrici
	- Come avevano risolto il problema?

Programmazione I – Paolo Valente - 2016/2017 **1999 10:40 10:40 10:40 10:40 10:40 10:40 10:40 10:40 10:40 10:40 10:40 10:40 10:40 10:40 10:40 10:40 10:40 10:40 10:40 10:40 10:40 10:40 10:40 10:40 10:40 10:40 10:40 10:40 10:** 

## Rappresentazione caratteri 2/3

- Con il codice Morse
	- Associando cioè ad ogni carattere una determinata sequenza di segnali di diversa durata

# Rappresentazione caratteri 3/3

- Possibile soluzione per memorizzare caratteri:
	- Associare per convenzione **un numero intero, ossia un codice, diverso a ciascun carattere**
	- Per memorizzare un carattere, si può memorizzare di fatto il numero intero, ossia il codice, che lo rappresenta

# Esempio 1/2

- Consideriamo solo tre caratteri: a, b e c
- Decidiamo quale numero intero (codice) associare a ciascun carattere, ad esempio
	- a 1
	- $\bm b$ 3
- Per memorizzare, per esempio, il carattere b in una locazione di memoria, vi memorizziamo il numero intero 2

# Esempio 2/2

- Se sappiamo che in una data locazione è memorizzato un carattere, allora
	- quando abbiamo bisogno di sapere quale carattere contiene
	- controlliamo il numero contenuto nella locazione e dal numero risaliamo al carattere
	- Nel nostro esempio:  $1 \rightarrow a$ ,  $2 \rightarrow b$ ,  $3 \rightarrow c$

# Codifica ASCII 1/2

- Generalmente, si utilizza il codice ASCII
- E' una codifica che, nella forma estesa, utilizza 1 byte, per cui vi sono 256 codici carattere possibili
- Vi è anche la *forma ristretta* su 7 bit, nel qual caso l'insieme di codici carattere si riduce a 128

## Codifica ASCII 2/2

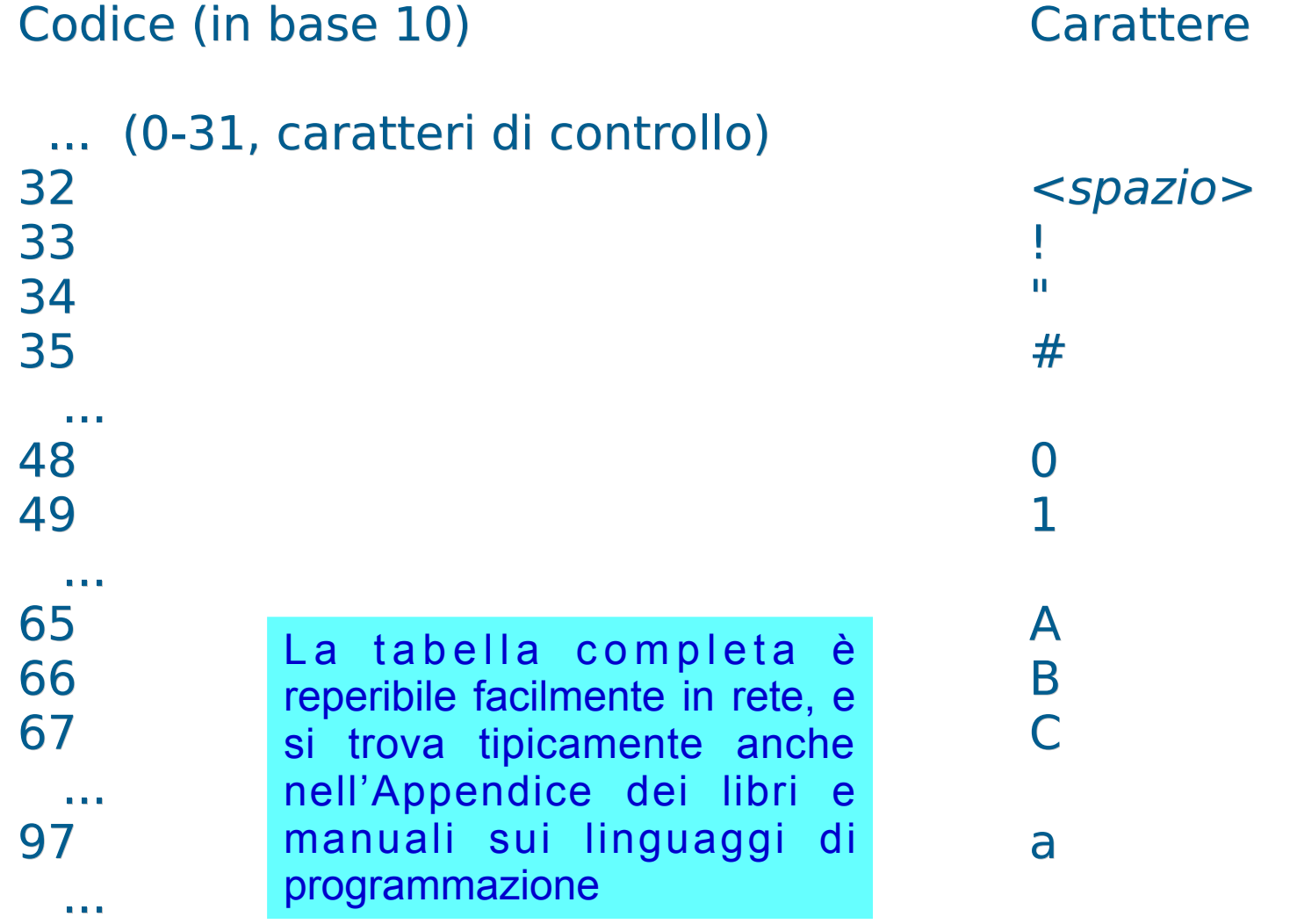

#### Programmazione I – Paolo Valente - 2016/2017 26

## Tipo **char**

- Nel linguaggio C/C++ il tipo **char** non denota un nuovo tipo in senso stretto, ma è di fatto l'insieme dei valori interi rappresentabili (tipicamente) su di un byte
- Il tipo **char** contiene quindi, di fatto, un sottoinsieme abbastanza piccolo di numeri interi

## Intervallo di valori 1/2

Tipo Dimensione Intervallo valori  $\mathcal{L}_\text{max}$  and  $\mathcal{L}_\text{max}$  and  $\mathcal{L}_\text{max}$  and  $\mathcal{L}_\text{max}$  and  $\mathcal{L}_\text{max}$  and  $\mathcal{L}_\text{max}$ **char** 1 byte -128 .. 127 (se considerato con segno) oppure 0 .. 255 (se considerato senza segno) **unsigned char** 1 byte 0 .. 255

Programmazione I – Paolo Valente - 2016/2017 March 1996 1997 1998

## Intervallo di valori 2/2

- Lo standard non specifica se **char** deve essere considerato con segno o senza
	- La cosa può variare da una macchina all'altra
- Invece **unsigned char** è **sempre senza segno**

#### Domanda

Quindi, cosa denota una costante carattere?

## Contenuto costanti carattere

- Quindi, le costanti carattere **non denotano altro che numeri interi**
	- Scrivere una costante carattere equivale a scrivere il numero corrispondente al codice ASCII del carattere
		- Ad esempio, scrivere **'a'** è equivalente a scrivere 97
	- **Però una costante carattere ha anche associato un tipo**
		- ossia il tipo **char**

## Stampa di un carattere

Di conseguenza, se scriviamo

**cout<<'a'<<endl ;**

abbiamo passato il valore 97 al **cout**

- Ma abbiamo scoperto che **non stampa** 97
- Bensì il carattere **a**
- Come mai?

Programmazione I – Paolo Valente - 2016/2017 32

## Risposta

- Perché l'operatore << ha dedotto dal tipo (**char**) cosa fare!
- Essendo la costante di tipo **char** l'operatore stampa effettivamente il carattere corrispondente alla costante

### Domanda

Dato il seguente frammento di codice:

```
char a = 'd' ;
cout<<'a'<<endl ;
cout<<a<<endl ;
```
- Cosa stampa la seconda istruzione?
- Cosa stampa la terza istruzione?

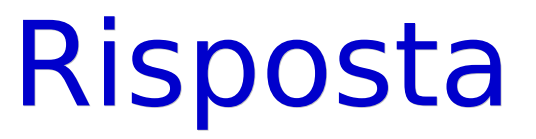

- La seconda istruzione stampa **a**
- La terza istruzione stampa **d**
	- Ossia il contenuto della variabile **a**

### Esercizio

 Svolgere leggi\_stampa\_char.cc della settima esercitazione

### Domanda

- Che differenza c'è tra quello che stampano le seguenti due istruzioni
	- Supponendo che l'operatore di uscita sia configurato per stampare i numeri in base 10

```
cout<<'1'<<'2' ;
```

```
cout<<12 ;
```
Programmazione I – Paolo Valente - 2016/2017 Marchael States and States and States and States and States and S

## Risposta

- Nessuna
- Entrambe stampano la sequenza di due caratteri **12** su stdout

# Ordinamento 1/2

- **I caratteri sono ordinati**
- **In particolare rispettano il seguente ordinamento** (detto lessicografico) per ciascuna delle tre classi (cifre, lettere minuscole,lettere maiuscole):

#### $'0'$  < '1' < '2' < ... < '9'

 $'A' < 'B' < 'C' < ... < 'Z'$ 

 $a' < 'b' < 'c' < ... < '7'$ 

# Ordinamento 2/2

- Ma qual è l'ordinamento **tra** le tre classi
	- Per esempio '1' < 'a'?
- Non è definito!
- Tra le tre classi lo standard del linguaggio non prevede nessuna garanzia di quale dei possibili ordinamenti viene adottato
	- La codifica ASCII ha il suo ordinamento, ma quale codifica deve/può essere utilizzata sulla macchina non è definito dallo standard
	- Lo standard lascia libera la scelta della codifica, purché sia rispettato solo l'ordinamento **all'interno** delle classi
	- L'effettivo ordinamento **tra** le classi dipenderà dalla codifica utilizzata sulla macchina su cui gira il programma

Programmazione I – Paolo Valente - 2016/2017 40

# Cambio di argomento

 Per poter completare il discorso sul tipo **char**, occorre prima introdurre il concetto di conversione esplicita di tipo

# Tipi di dato primitivi

- **Numeri interi** (**int**)
	- Già trattati
- **Compendio Valori logici**
	- Corto circuito logico
	- **Espressione condizionale**
- **Caratteri** (**char**)
- **Conversioni di tipo esplicite**

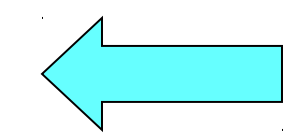

# Conversioni di tipo

- Dato il valore di una costante, di una variabile, di una funzione o in generale di una espressione
	- · Tale valore ha anche associato un tipo
	- Esempio:
		- 2 è di tipo **int**
		- **'a'** è di tipo **char**
		- **2<3** è di tipo **bool**
- Esiste un modo per convertire un valore, appartenente ad un certo tipo, nel valore corrispondente in un altro tipo?
	- Sì, uno dei modi è mediante una **conversione esplicita**
	- Esempio: da 97 di tipo **int** a 97 di tipo **char** (ossia la costante carattere 'a')

# Conversioni esplicite 1/2

- Tre forme (negli esempi si assuma, ad esempio, che **a** sia una variabile/costante di tipo **char** precedentemente definita):
	- $\overline{\text{Cast}}$  (C/C++) (<tipo di destinazione>) <espressione> Esempi: **d = (int) a; fun((int) a) ;**
	- Notazione funzionale (C/C++) <tipo\_di\_destinazione>(<espressione>) Esempi: **d = int(a); fun(int(a)) ;**
	- Operatore **static\_cast** (solo C++) **static\_cast<**<tipo\_di\_destinazione>**>(***<*espressione>**)** Esempi:  $d = static cast(a);$ **fun(static\_cast<int>(a)) ;**

Programmazione I – Paolo Valente - 2016/2017 44

# Conversioni esplicite 2/2

**In tutti e tre i casi, il valore dell'espressione è** convertito nel corrispondente valore di tipo <tipo di destinazione>, qualche sia il tipo del valore dell'espressione

#### Operatore **static\_cast**

- L'uso dell'operatore **static\_cast** comporta una notazione più pesante rispetto agli altri due
- La cosa è voluta
	- Le conversioni di tipo sono spesso pericolose
	- Bisogna utilizzarle solo quando non si riesce a farne a meno senza complicare troppo il programma
	- Un notazione pesante le fa notare di più
- Se si usa lo **static\_cast** il compilatore usa regole più rigide
	- Programma più sicuro
- Al contrario con gli altri due metodi si ha piena libertà (di sbagliare senza essere aiutati dal compilatore ...)

Programmazione I – Paolo Valente - 2016/2017 46

# Esempio

**int i = 100 ; char a = static\_cast<char>(i) ;**

- Supponendo che il valore 100 sia rappresentabile mediante il tipo **char**, e che quindi non vi siano problemi di overflow
- Che cosa viene memorizzato nell'oggetto di tipo **char**?

## Risposta

- Esattamente il valore 100
- Ma stavolta il valore sarà di tipo **char**
- Similmente, dopo le istruzioni:

**char a = 'd' ; // codice ASCII 100 int i = static\_cast<int>(a) ;**

nella variabile **i** sarà memorizzato il valore 100, ma il tipo sarà **int**

### Domanda

 Supponendo che il codice del carattere **'a'** sia 97, che differenza di significato c'è tra le due seguenti inizializzazioni?

**char b = 'a' ;**

oppure

**char b = static\_cast<char>(97) ;**

## Risposta

Nessuna, sono perfettamente equivalenti!

Programmazione I – Paolo Valente - 2016/2017 50

# Tipi di dato primitivi

- **Numeri interi** (**int**)
	- Già trattati

#### **Compendio Valori logici**

- Corto circuito logico
- **Espressione condizionale**
- **Caratteri** (**char**)
- **Conversioni di tipo esplicite**

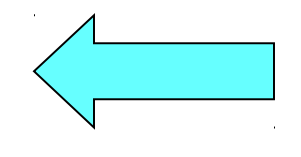

### **Esercizi**

- Dalla settima esercitazione
	- codice\_car.cc
	- car codice.cc
	- traccia car codici immediato.cc

# **Operazioni**

- Sono applicabili tutti gli operatori visti per il tipo **int**
- Pertanto, si può scrivere:
- **'x' / 'A'** equivale a 120 / 65 uguale a: 1 **'R' < 'A'** equivale a 82 < 65 uguale a: **false** (0 in C) **'x' – '4'** equivale a 120 – 52 uguale a: 68 (=='D')
	- **'x' 4** equivale a 120 4 uguale a: 116 (=='t')

#### **Esercizi**

 Svolgere la settima esercitazione fino alla prova di programmazione inclusa

# Caratteri speciali

- Come costante letterale carattere si può specificare direttamente il codice del carattere, con due diverse possibili notazioni:
	- **'\nnn'** Numero ottale di tre cifre
	- **'\0xhhh'** Numero esadecimale di tre cifre
- Esempi: **'\041' '\0' '\0xfa'**
- Questa possibilità va usata con molta attenzione, alla luce di quanto spiegato nella prossima slide

# Portabilità 1/2

- Ci interessa la forma in cui il numero è memorizzato per poterci lavorare?
	- No, noi lo usiamo semplicemente come un numero intero, pensa a tutto il compilatore
- Soprattutto: se il codice che scriviamo non fa nessuna assunzione su come sono rappresentati i numeri, allora funzionerà su macchine diverse anche se su tali macchine i numeri sono rappresentati in modo diverso
	- Se invece un certo il codice di un programma fa affidamento sul fatto che i numeri sono rappresentati in un certo modo, allora, quando eseguito su una macchina in cui i numeri non sono rappresentati in quel modo, quel programma non funziona più

Programmazione I – Paolo Valente - 2016/2017 56

# Portabilità 2/2

- Nel primo caso si dice che il codice è **portabile** tra diverse macchine (architetture), nel secondo caso si dice invece che il codice **non è portabile**
- Lo stesso accade per i codici dei caratteri
	- Dobbiamo scrivere programmi che non facciano assunzioni su quale codifica è utilizzata, altrimenti cambiando codifica i nostri programmi non funzionano più correttamente!
- E' sensato scrivere programmi non portabili solo quando non vi è altra alternativa per il particolare problema da risolvere o per i vincoli temporali imposti
	- **·** In tutti gli altri casi si è fatto semplicemente un cattivo lavoro se si è scritto un programma non portabile

Programmazione I – Paolo Valente - 2016/2017 57

# Esercizio per casa

- Esercizio **propedeutico per le prove d'esame**
- Scrivere una funzione che, dato un carattere passato in ingresso (come parametro formale), restituisca il carattere stesso se non è una lettera minuscola, altrimenti restituisca il corrispondente carattere maiuscolo
- Prima di definire il corpo della funzione, scrivere un programma che, usando SOLO tale funzione, legga un carattere da stdin e, se minuscolo, lo ristampi in maiuscolo, altrimenti comunichi che il carattere non è minuscolo
	- Adottiamo cioè, per esercizio, un approccio topdown

# Specifiche della funzione

- Per adottare in modo efficace l'approccio top-down bisogna definire in modo esatto cosa va in ingresso alla funzione e cosa la funzione restituisce
	- **Scriviamo quindi solo la dichiarazione della** funzione
	- $\mathcal{L}_{\mathcal{A}}$ Inseriamo i dettagli sul comportamento della funzione sotto forma di commenti all'intestazione della funzione stessa

# Prima parte

```
/*
 * Dato il carattere in ingresso c restituisce il maiuscolo 
  * di c utilizzando solo le proprietà di ordinamento dei 
 * codici dei caratteri.
 * Assunzione: se c non è minuscolo, ritorna il
 * carattere inalterato.
*/
char maiuscolo(char c);
main() {
   char minus, maius;
   cin>>minus;
   maius = maiuscolo (minus);
   if (minus==maius)
       cout<<"Il carattere "<<minus
            <<" non è minuscolo"<<endl;
   else 
       cout<<"Minuscolo = "<<minus<<" - Maiuscolo = "
            <<maius<<endl;
 }
```

```
Programmazione I – Paolo Valente - 2016/2017 60
```
# Bozza di algoritmo funzione

- Se il parametro formale **c** non contiene una lettera minuscola, restituisci il carattere senza alcuna modifica
- Altrimenti, calcola il corrispondente carattere maiuscolo, sfruttando le proprietà di ordinamento della codifica dei caratteri ASCII:
	- ogni carattere è associato ad un valore intero
		- Che noi assumiamo di **NON CONOSCERE**
	- le lettere da 'A' a 'Z' sono in ordine alfabetico
	- le lettere da 'a' a 'z' sono in ordine alfabetico

## Funzione

```
/*
 * Dato il carattere in ingresso c restituisce il maiuscolo 
  * di c utilizzando solo le proprietà di ordinamento dei 
 * codici dei caratteri.
 * Assunzione: se c non è minuscolo, ritorna il
 * carattere inalterato.
*/
char maiuscolo(char c)
{
   if (c<'a' || c>'z')
      return c;
   return c – 'a' + 'A';
}
```